## SAP ABAP table RCM\_REC\_TFPT {RCM: Record: Function Profile Text Table}

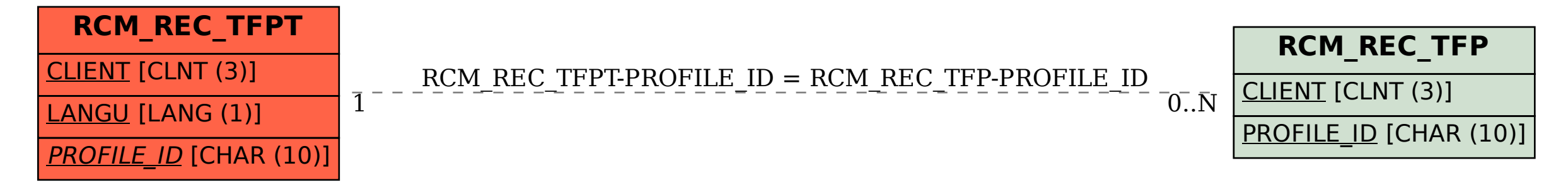